#### Shared Storage Cluster

#### 2 Knoten-Cluster mit DRBD und GFS

Linux Cluster Consulting

### "Remote-Raid 1" dank DRBD

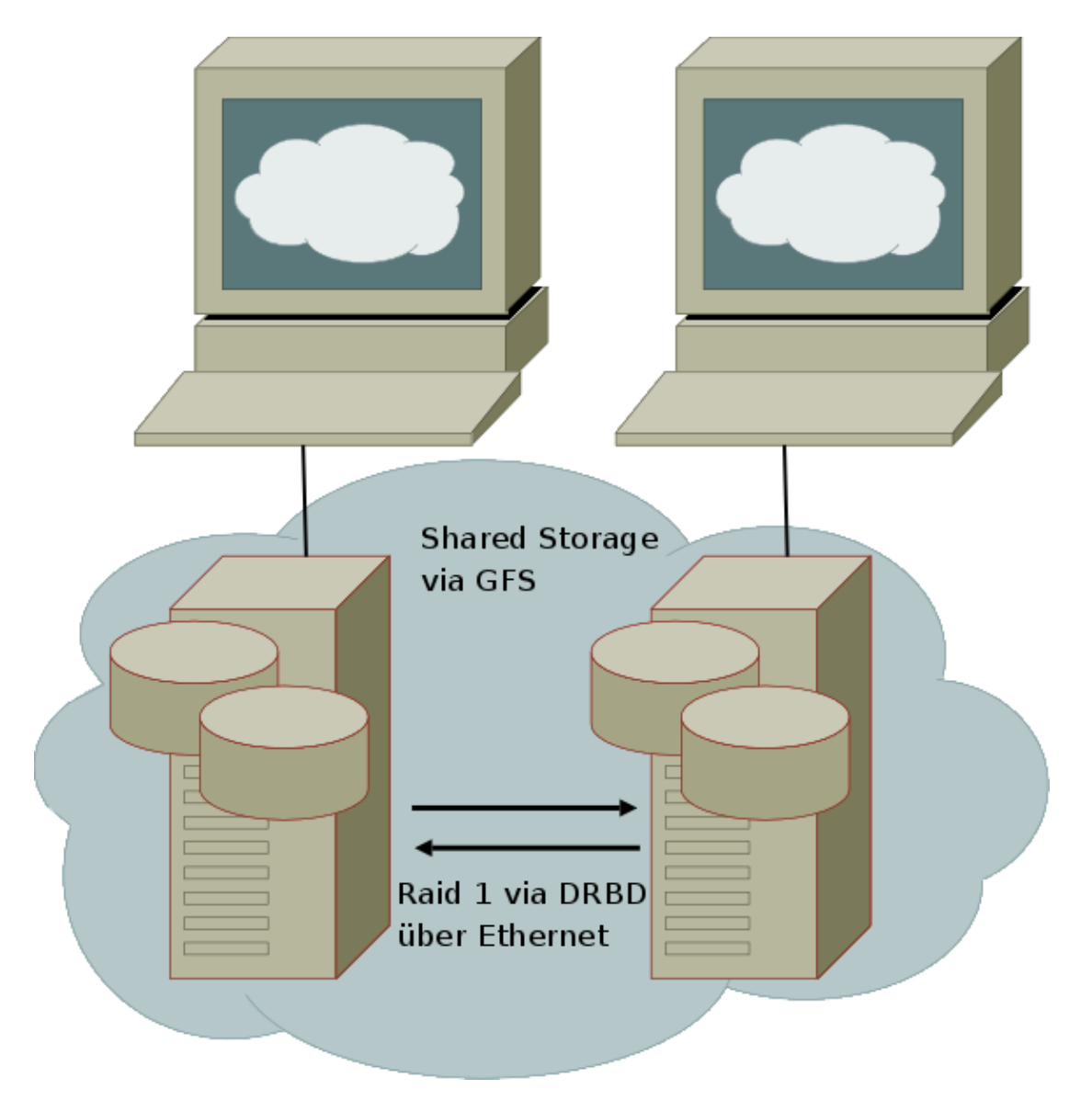

### Hardware

- 2 Server
- je 2 Netzwerkinterfaces
- je 1 freie Partition

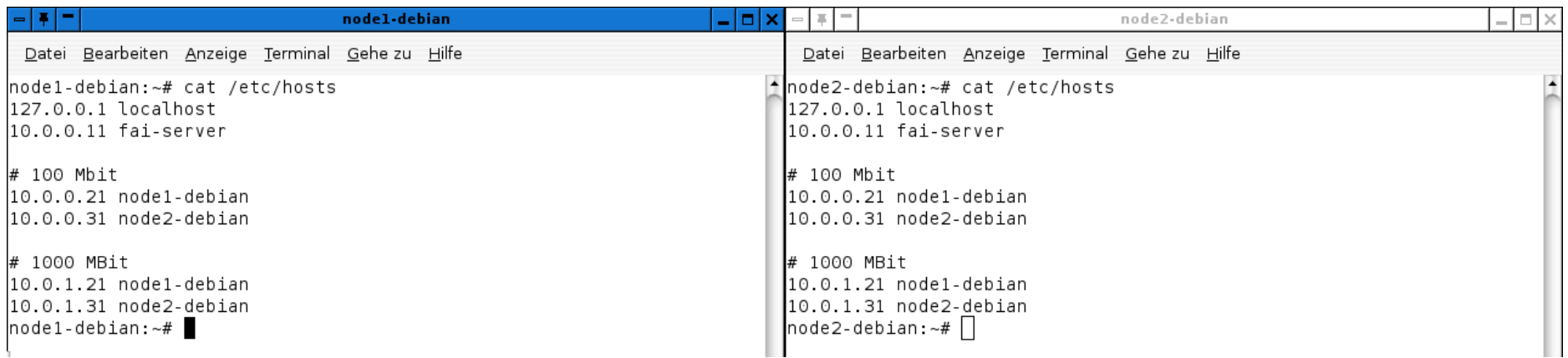

### Software

- Linux (z.B. Debian/Etch)
- DRBD ( $>=8.0$  aus backports.org)
- Redhat-Cluster (redhat-cluster-modules + Userspace-Programme)

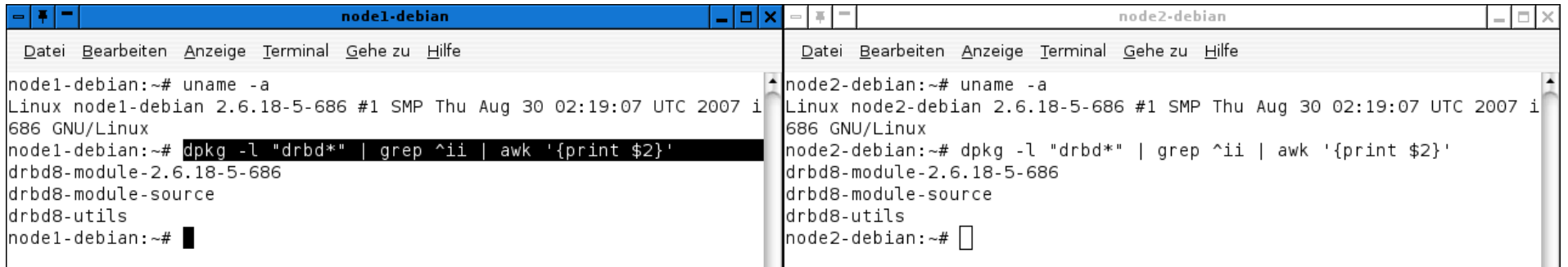

# DRBD: simple /etc/drbd.conf

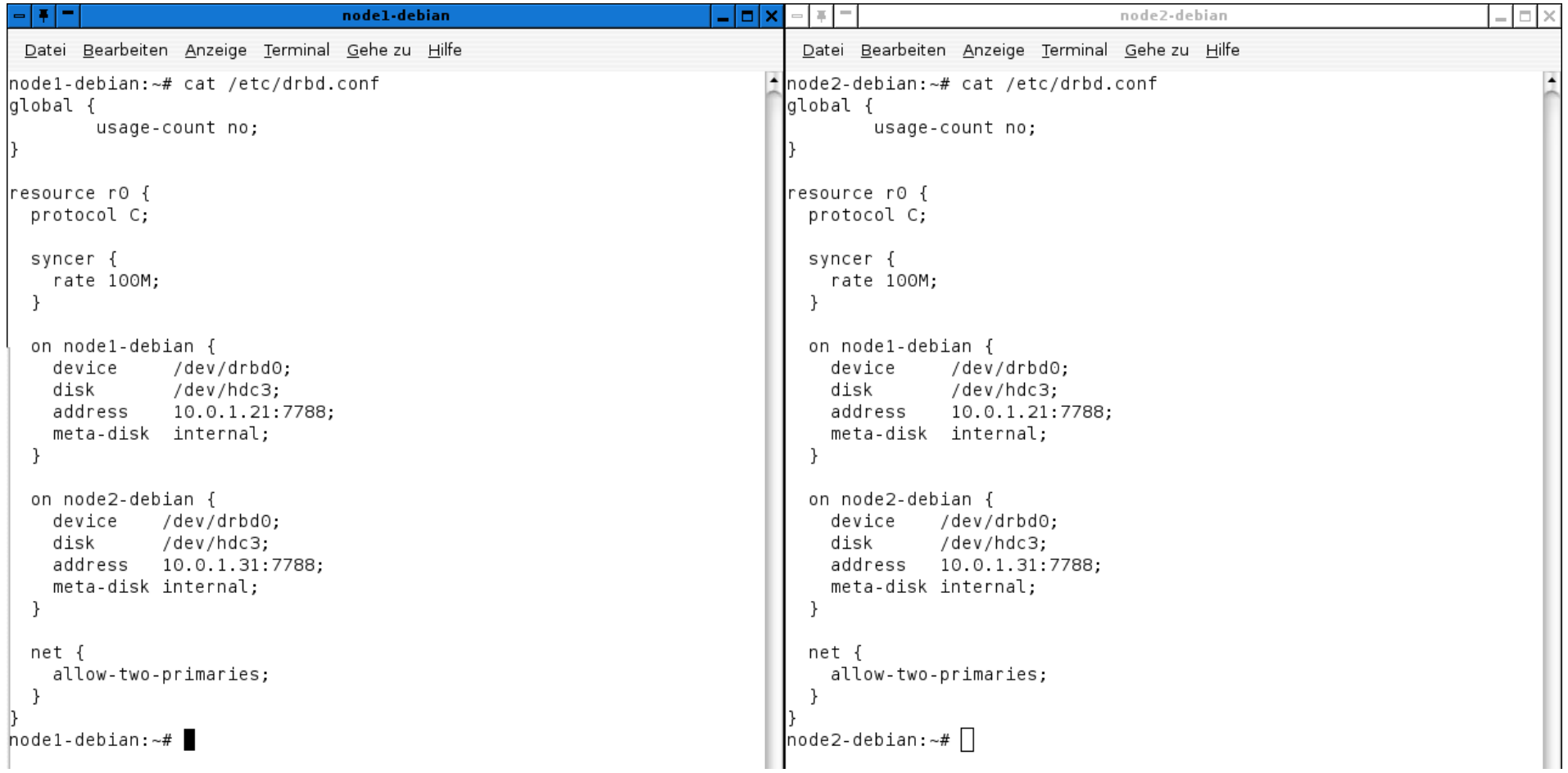

#### **DRBD** starten

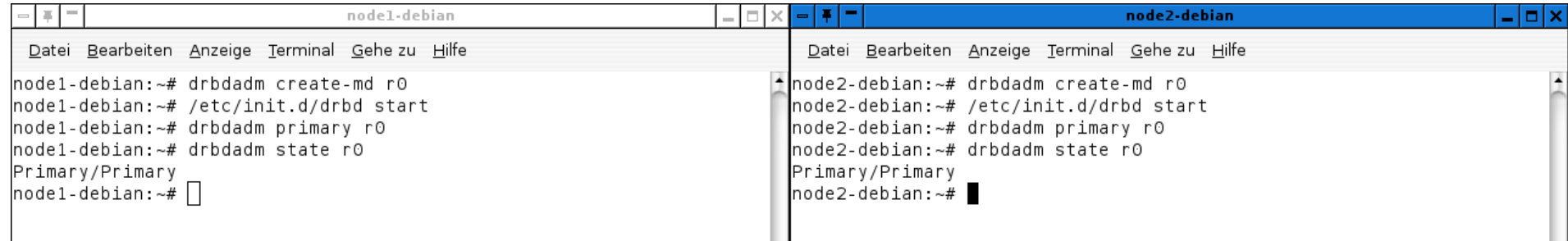

# Redhat Cluster/GFS: cluster.conf

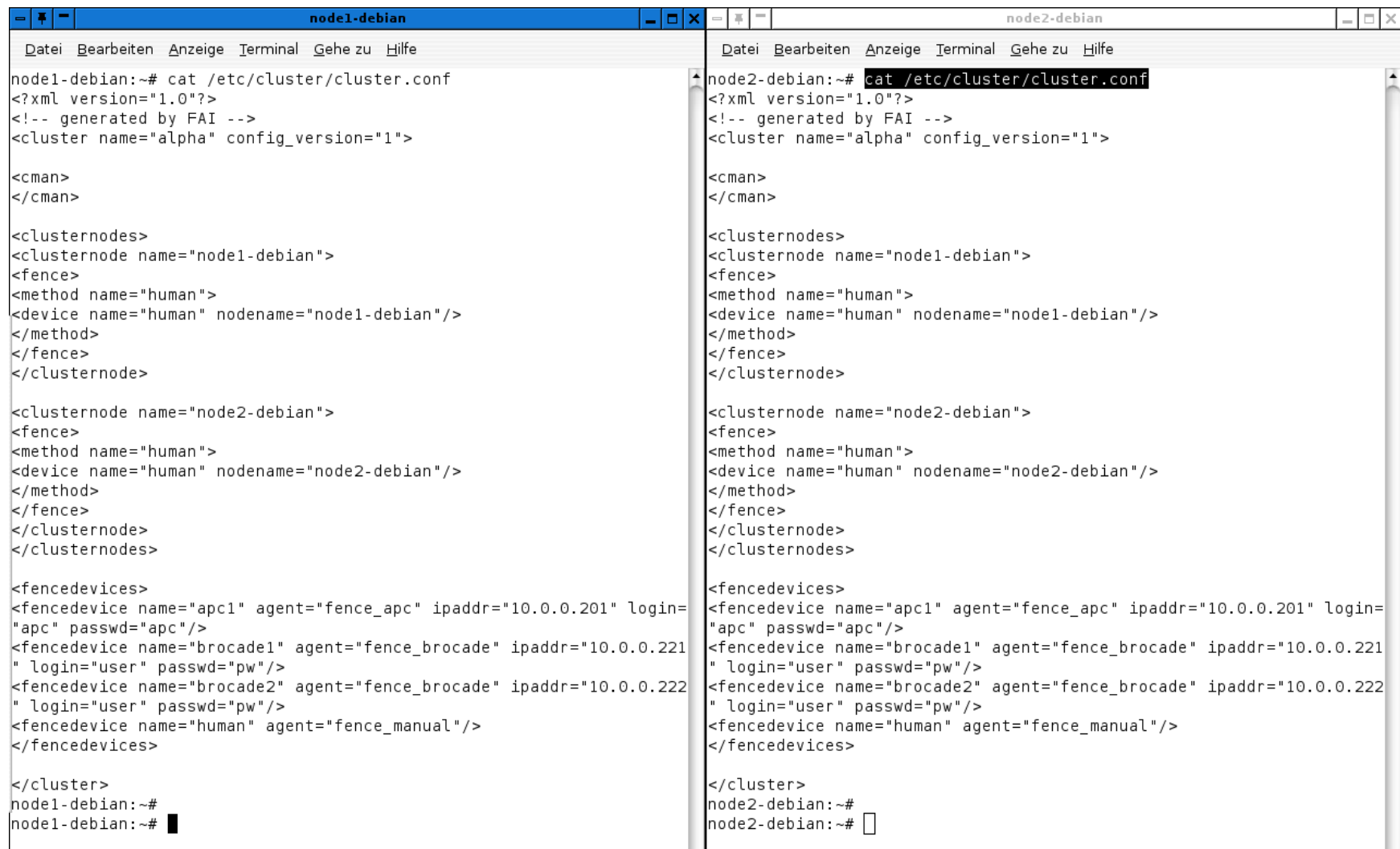

#### **Redhat Cluster starten**

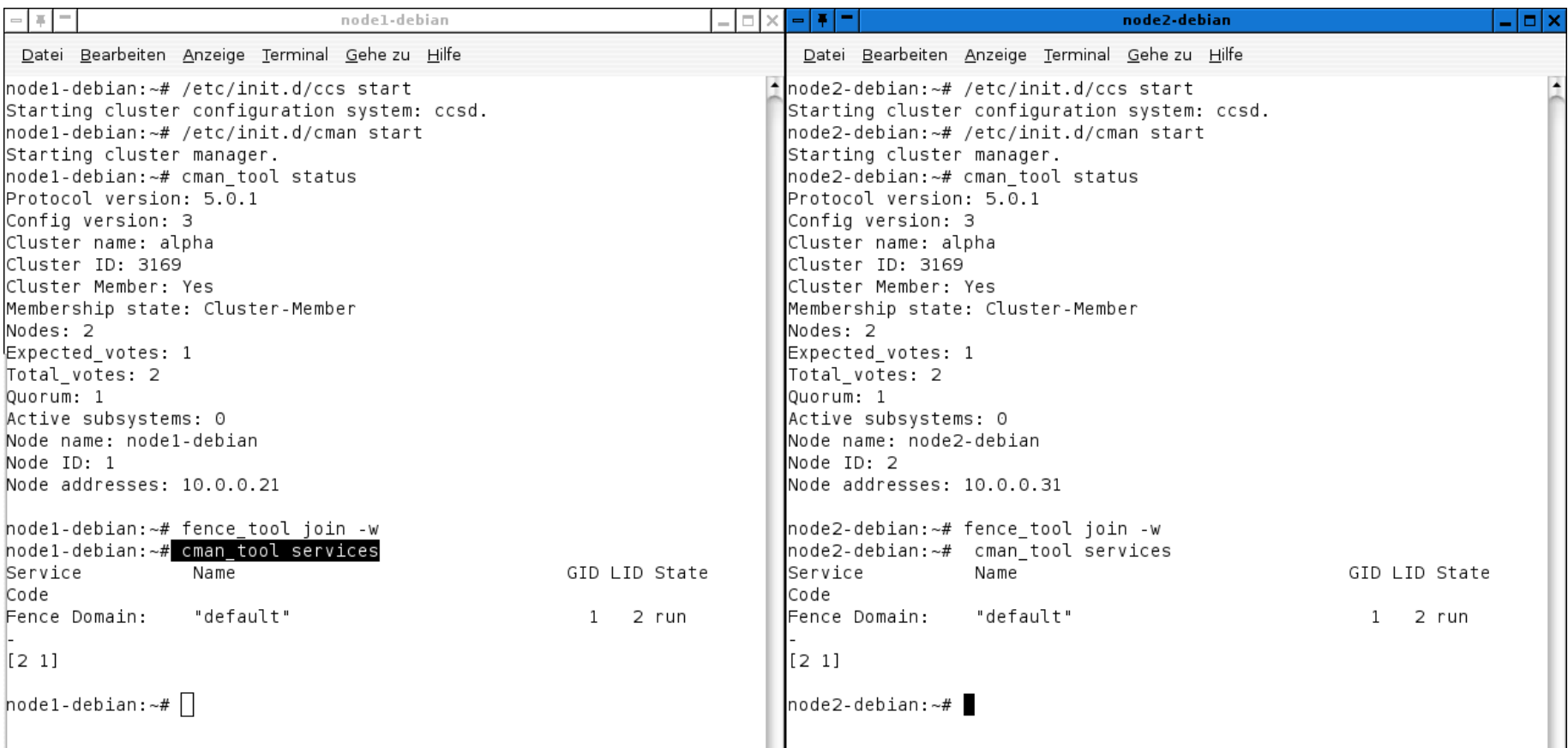

## GFS: Dateisystem erstellen

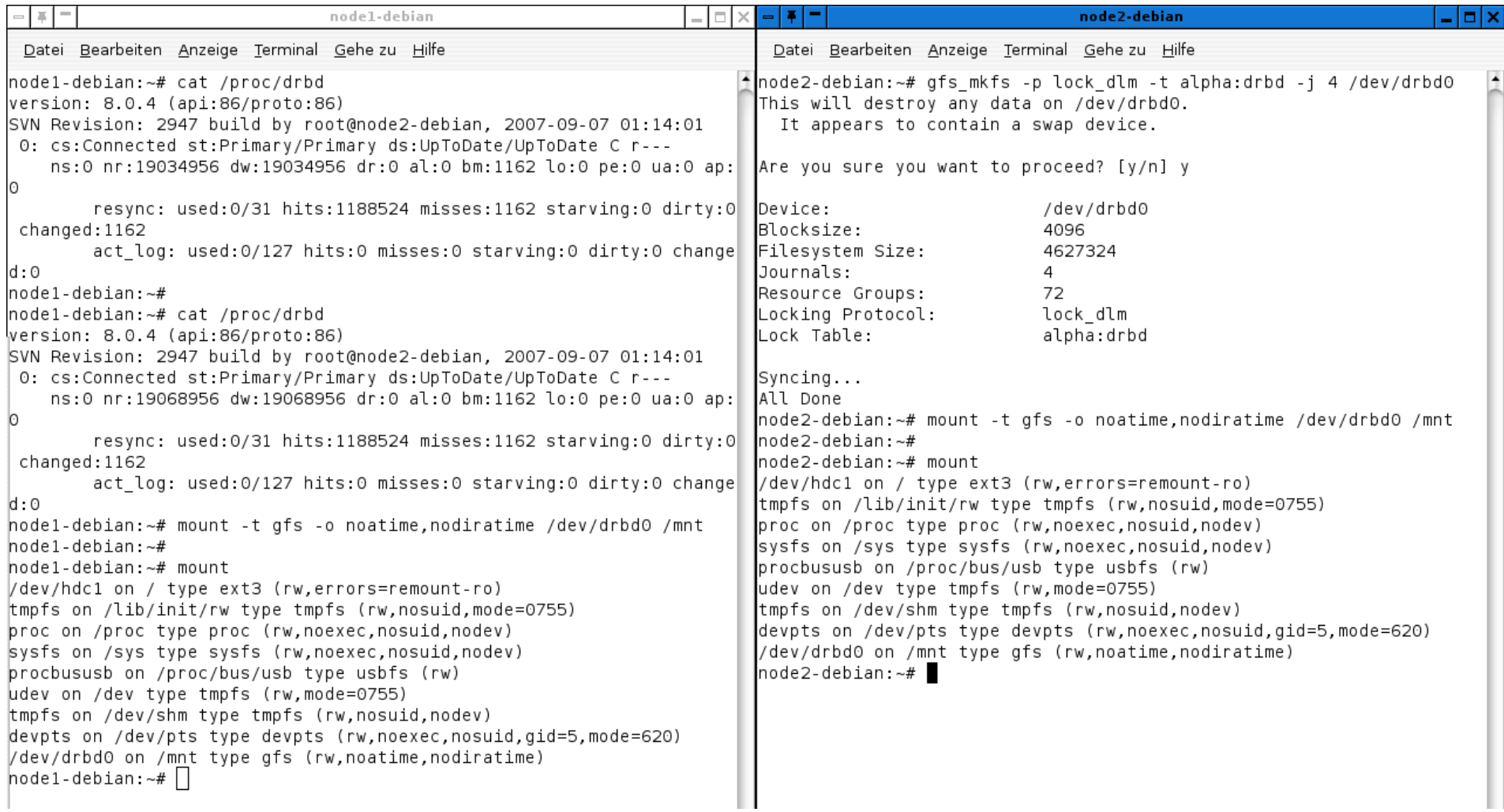

## Clusterdateisystem benutzen

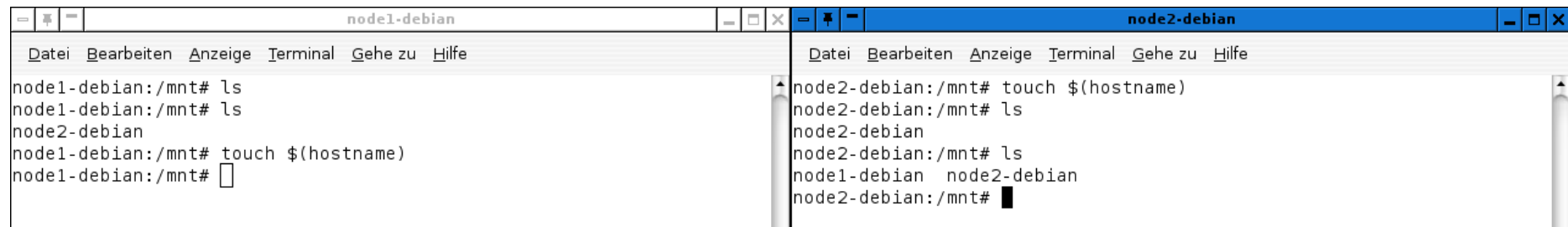

# Links

- Debian: http://www.debian.org/
- Redhat-Cluster: http://sources.redhat.com/cluster/
- DRBD: http://www.drbd.org/

# Autor

Michael Mende IT Consulting Herderstraße 29 22085 Hamburg

Tel: 040 / 413 46 412 Email: kontakt@failover.de Web: http://www.failover.de